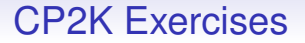

# **Practical Exercises**

• Exercises are all on the web

https://www.cp2k.org/events:2019\_cp2k\_workshop\_ghent

• Range of exercises depending on what you are interested in!

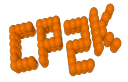

# For CP2K Beginners

- 'HowTo' exercises on various basic functions of CP2K: Single-point energy & force calculation using DFT www.cp2k.org/howto:static\_calculation
- How to converge the total energy w.r.t. the CUTOFF and REL\_CUTOFF www.cp2k.org/howto:converging\_cutoff www.cp2k.org/events:2018\_summer\_school: converging\_cutoff
- Experiment with SCF settings: www.cp2k.org/events:2018\_summer\_school:scf\_setup
- How to run geometry optimisation www.cp2k.org/howto:geometry\_optimisation

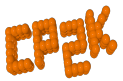

## Intermediate Exercises

- Geometry and cell optimisation of NaCl clusters: www.cp2k.org/2016\_summer\_school: geometry\_and\_cell\_optimization
- 'Surface Science' using DFT with local functionals: www.cp2k.org/exercises:2016\_summer\_school:gga
- Running ab initio MD of liquid water: www.cp2k.org/exercises:2016\_summer\_school:aimd
- Hybrid functional calculations and dispersion corrections: www.cp2k.org/exercises:2016\_summer\_school:hfx

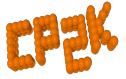

### Intermediate Exercises

#### • Linear Scaling DFT:

www.cp2k.org/exercises:2015\_pitt:ls

#### • Electron correlation: MP2 and RPA: www.cp2k.org/exercises:2015\_pitt:mp2

### • QM/MM using GEEP:

www.cp2k.org/exercises:2016\_summer\_school:qmmm

#### • Excited state calculations:

www.cp2k.org/exercises:2016\_summer\_school:excited

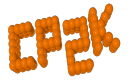

## Extended Exercises

• Metadynamics calculations:

www.cp2k.org/exercises:2015\_cecam\_tutorial:mtd1

• QM/MM of Urea in water:

www.cp2k.org/exercises:2015\_cecam\_tutorial:urea

- Adsorption on metallic surfaces (Nudged Elastic Band): www.cp2k.org/exercises:2015\_cecam\_tutorial:neb
- Force-field calculations on a protein: www.cp2k.org/exercises:2015\_cecam\_tutorial:forcefield
- VIBRATIONAL ANALYSIS, NMR, X-Ray, DFT+U:

www.cp2k.org/

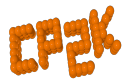

# Scaling and Performance Tests

- Several benchmark systems are provided at: https://www.cp2k.org/performance
- Suggested experiments: Explore the effects of simulation size, accuracy parameters etc. on performance
- Try out performance 'tweaks': Consult with the experts for suggestions

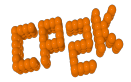